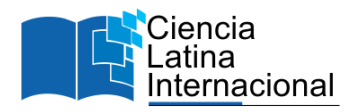

# **Evaluación y análisis del factor de forma de** *Juglans Neotropica* **Diels en el predio de Yuyucocha, Cantón Ibarra**

**MSc. José Gabriel Carvajal Benavides<sup>1</sup>** [jgcarvajalb@utn.edu.ec](mailto:jgcarvajalb@utn.edu.ec) <https://orcid.org/0000-0001-9920-4991> Universidad Técnica del Norte.

**Ana Lisset López Narváez** [anitalopez1992@gmail.com](mailto:anitalopez1992@gmail.com) <https://orcid.org/0009-0006-6968-2603> Colegio de Ingenieros Forestales de Imbabura

**MSc. Eduardo Jaime Chagna Avila**

<https://orcid.org/0000-0003-2527-4334>

Universidad Técnica del Norte

**PhD. Daniel David Sono Toledo** [ddsono@utn.edu.ec](mailto:ddsono@utn.edu.ec) <https://orcid.org/0000-0001-9492-3129> Universidad Técnica del Norte

**MSc. Eleonora Melissa Layana Bajaña** [emlayana@utn.edu.ec](mailto:emlayana@utn.edu.ec) <https://orcid.org/0000-0002-1573-9823> Universidad Técnica del Norte

# **RESUMEN**

Ecuador – Ibarra

[ejchagna@utn.edu.ec](mailto:ejchagna@utn.edu.ec)

El factor de forma permite estimar el volumen de los árboles en pie de especies forestales, por tanto, es necesario determinar el factor para esta especie *Juglans neotropica*. Se planteó como objetivo determinar el factor de forma de *Juglans neotropica* en Ibarra, Imbabura, Ecuador. La investigación se realizó en el Campus Yuyucocha, de la Universidad Técnica del Norte, se realizó una adaptación la metodología de cubicación de madera, ya que no se apeó ningún árbol y la toma de datos fue de todos los árboles en árboles en pie de *Juglans neotropica* con un Dap ≥ 10 cm, cuyo fuste se dividió en secciones de 1 m para registrar sus respectivos diámetros. Se utilizó las ecuaciones de Smalian y Newton para calcular el volumen y el factor de forma. Se empleó ocho modelos teóricos para la elaboración de las ecuaciones para la estimación de volumen, que se aplicaron con los valores de volumen obtenidos por los métodos de Smalian y Newton. Se registraron 76 árboles de *Juglans neotropica*, con valores promedios de Dap: 24.84 cm y Altura: 3.28m; mientras que los volúmenes promedios fueron Smalian:  $0.176$  m<sup>3</sup> y Newton:  $0.180$  m<sup>3</sup>; a su vez los factores de forma fueron Smalian:  $0.920$  y Newton:  $0.945$ . Para la construcción de tablas de volumen de *Juglans neotropica*, se emplearon únicamente las ecuaciones elaboradas con la ecuación de Smalian, debido a que presentaron mejores parámetros de selección con los modelos de Hohenadl – Krenn y Stoate. En cuanto al factor de forma el que presentó la menor dispersión y mayor homogeneidad de los volúmenes calculados fue el calculado con la ecuación de Smalian.

*Palabras clave: juglans neotropica; volumen; smalian; newton; modelos; ecuaciones; factor de forma.*

<sup>&</sup>lt;sup>1</sup> Autor Principal

# **Evaluation and analysis of the shape factor of Juglans Neotropica Diels in the Yuyucocha property, Ibarra canton**

# **ABSTRACT**

The shape factor allows estimating the volume of standing trees of forest species, therefore, it is necessary to determine the factor for this species *Juglans neotropica*. The objective was to determine the shape factor of *Juglans neotropica* in Ibarra, Imbabura, Ecuador. The research was carried out at the Yuyucocha Campus, of the Técnica del Norte University, an adaptation of the wood scaling methodology was carried out, since no tree was felled and the data collection was from all the trees in standing trees of *Juglans neotropica* with a Dbh  $\geq 10$  cm, whose stem was divided into 1 m sections to record their respective diameters. The Smalian and Newton equations were used to calculate the volume and the shape factor. Eight theoretical models were used for the elaboration of the equations for volume estimation, which were applied with the volume values obtained by the Smalian and Newton methods. 76 *Juglans neotropica* trees were registered, with average values of Dbh: 24.84 cm and Height: 3.28m; while the average volumes were Smalian:  $0.176$  m3 and Newton:  $0.180$  m3; in turn, the shape factors were Smalian: 0.920 and Newton: 0.945. For the construction of volume tables of *Juglans neotropica*, only the equations elaborated with the Smalian equation were used, since they presented better selection parameters with the Hohenadl – Krenn and Stoate models. Regarding the shape factor, the one that presented the least dispersion and greatest homogeneity of the calculated volumes was the one calculated with the Smalian equation.

*Keywords: juglans neotropica; volume; smalian; newton, models; equations; form factors.*

*Artículo recibido 15 abril 2023*

*Aceptado para publicación: 07 mayo 2023*

# **INTRODUCCIÓN**

Villacis (2013) menciona que, en la actualidad ya no existen bosques de *Juglans neotropica* en el Ecuador; siendo encontrada como árboles ocasionales, quienes forman parte de huertos familiares o en asocio con otros frutales y cercas vivas junto a otras especies en distintas zonas. A su vez Vanegas y Roldán (2018) indican que esta especie ha presentado históricamente múltiples usos para las comunidades de la zona andina de América del Sur, en el que crece de manera natural. Se utiliza tanto su madera, como sus hojas y frutos en diferentes industrias. Los individuos forman grupos pequeños o por lo general están aislados con otros árboles nativos de las zonas entre 1600 y 3000 m.s.n.m. Se considera como una especie de gran potencial para proyectos de conservación y agro-productivos en la eco-región Andina (Peña et al., 2014).

Según Perales (2002) *Juglans neotropica* posee diversos beneficios y entre ellos colorantes que se pueden extraer de corteza, hojas, frutos y raíces, que se utiliza como tintura de diversas fibras naturales. Además, la corteza contiene taninos utilizados en curtiembres, también es importante el uso ancestral medicinal como antidiarreicos, astringente, cicatrizante, antigripal y sobre todo para el tratamiento de afecciones ginecológicas.

Aldana y Lores (2021) expresan que para estimar el volumen de un árbol se lo hace mediante la multiplicación del volumen cilíndrico por un factor de forma medio apropiado para la especie; la problemática es que existe poca información sobre estos valores para especies latifoliadas, lo que conlleva a emplear factores de forma generales, que provocan errores en la estimación del volumen. En este sentido Mundo et al. (2019) indica que con el empleo factores de formas generales pueden generar sobrestimaciones o subestimaciones, de los cuales se desconoce el error de estimación debido a la utilización de un único valor para todas las especies.

Calcular el factor de forma es de suma importancia para una precisión adecuada en el cálculo de volumen de un inventario o censo forestal, de tal manera que partir del DAP y la altura se determine el volumen de un cilindro, y mediante la aplicación de factor de forma se obtendrá el valor estimado de volumen de madera en pie. Este factor de forma varía de acuerdo con la especie, esto se debe a sus características morfológicas (Ojeda, 1983)

Por otra parte, Hernández-Ramos, et al (2018) mencionan que los modelos para la estimación del volumétrica han sido utilizados con éxito por la precisión y simplicidad, debido a que al ajustar este tipo de modelos se minimizan los errores de estimación del volumen de forma directa. Así también Jiménez, et al. (1998) mencionan que las tablas de volumen ofrecen una medida de alta de precisión en el cálculo volumétrico arbóreo, sin embargo, sus costos de elaboración son por lo regular altos.

Este estudio tiene como finalidad brindar una información más precisa para el cálculo de volumen de la especie *Juglans neotropica* de tal manera que con variables de fácil medición (Dap y altura) se pueda calcular de forma precisa el volumen de la madera en pie, de tal manera que no existan discrepancia entre el volumen en pie y el volumen en trozas, es decir cuando el árbol ya ha sido apeado (Jaramillo, 2021).

# **METODOLOGÍA**

**Ubicación del área de estudio:** La presente investigación se realizó en la provincia de Imbabura, cantón Ibarra, parroquia Caranqui, en el Campus Universitario Yuyucocha.

**Caracterización edafoclimática:** Los suelos existentes son franco-arenosos, porosos de pH neutro y de topografía plana (Enríquez, 2015), en cuanto al clima presenta una temperatura promedio de 17.70 ºC, una precipitación promedio anual de 745,40 mm de y 72% de humedad relativa (Vélez, 2017).

## **Metodología**

El enfoque de estudio es de carácter cuantitativo, ya que todas las variables son de medición o cálculo mediante ecuaciones; se consideró que la investigación es de campo y de tipo descriptiva. La finalidad fue contar, por una parte, con ecuaciones volumétricas para la construcción de tablas de volúmenes; así como también determinar con un factor de forma específico para *Juglans neotropica*.

La investigación se realizó en los árboles en pie de los individuos de *Juglans neotropica* que se encuentran en el Campus Yuyucocha; se identificó y seleccionó a los individuos que estarán en el estudio, cada uno de árboles serán georreferenciados.

Debido a que no se procedió al apeo de los árboles se realizó una adaptación de la metodología para la cubicación de árboles de Aldana y Lores (2021), ya que se hizo la toma de datos de los árboles en pie; la división de las secciones equivalentes a trozas se lo realizó mediante pintura de la circunferencia en los fustes a distancias de 1.5 m desde la base del fuste.

**Universo-Población:** estuvo conformado por todos los árboles de Juglans neotropica del Campus Yuyucocha con un diámetro igual o superior a 10 cm de Dap; para lo cual se realizó un censo.

**Tamaño de la muestra:** En la presente no se determinó un tamaño de muestra ya que se evaluaron todos los árboles de Juglans neotropica existentes en la Granja; es decir con la totalidad de la población. **Toma de datos:** En el presente estudio se realizó una adaptación de la metodología propuesta por Aldana y Lores (2021). Únicamente no se considerará el apeo de los árboles; ya que la medición de los diámetros y altura del fuste se la realizó en los árboles en pie. Se empleó escaleras y un equipo de ascenso a los árboles; se procedió a dividir los segmentos con pintura, para proceder a la toma de datos. **Variables dasométrica:** Se consideró las siguientes:

- Diámetro a la altura del pecho (Dap)
- Altura de fuste árbol
- Diámetro de las secciones.

**Volumen:** Se determinó los siguientes:

Volumen del árbol:

Vol. árboles en pie  $=\frac{Dap^2\times \pi}{4}$  $\frac{1}{4}$  × h × ff

Dónde: Vol. árbol en pie = volumen del árbol en pie; Dap= Diámetro; h = Altura;  $\pi$  = 3.1416; ff = Factor de forma (0.70)

■ Volumen del cilindro: *Vol. cilind.* =  $\frac{d^2 \times \pi}{4}$  $\frac{\lambda}{4} \times h$ 

Dónde: Vol. cilind. = Volumen del cilindro; d= diámetro;  $\pi$  = 3.1416; h = altura

Volumen de la sección según Smalian:  $V = \frac{\pi}{4}$  $\frac{\pi}{4} \left( \frac{d_{1+1}}{2} \right)$  $\frac{d+d_2}{2}$   $\bigg)^2 \times l$ 

Dónde: V = volumen de la sección; l = largo de la sección;  $d_1$  = diámetro en un extremo;  $d_2$  = diámetro del otro extremo

■ Volumen de la sección según Newton:  $V = \frac{\pi}{4}$  $\frac{\pi}{4} \left( \frac{A + 4A' + A_2}{6} \right)$  $\frac{A'+A_2}{6}$   $\Big)^2 \times L$ 

Dónde: A = diámetro de un extremo; A' = diámetro medio; A<sub>2</sub> = diámetro del otro extremo;  $\pi$  = 3.1416;  $L =$ Largo de la sección.

**Elaboración de ecuaciones volumétricas para construcción de tablas de volumen de Juglans neotropica Diels:** Se realizaron análisis de regresión con la información recolectada en el campo, así como las variables calculadas, posteriormente se obtuvieron modelos que se basaron en los expuestos por Imaña (2011) que pudieran ser de una o dos variables. Para lo cual se consideró como variable dependiente el volumen determinado por las diferentes ecuaciones y las variables independientes las variables Dap y/o altura de fuste. Una vez obtenidos los modelos se seguirá los siguientes pasos descritos por Guamanzara (2020):

- **Example 1** Selección del modelo de mejor ajuste: coeficiente de determinación  $(R^2)$  lo más cercano a 1, suma de cuadrados de los residuos (PRESS) y cuadrado medio del error (CME)
- Validación de la mejor ecuación: mediante la prueba de sesgo BIAS
- Comparación de observaciones reales versus las estimaciones de los mejores modelos: por medio de gráficos.
- Despliegue de tablas de volumen: para determinar la ecuación más precisa

**Determinar un factor de** *forma* **aplicable para** *Juglans neotropica***:** Para la determinación del factor de forma se lo realizó en función de las siguientes ecuaciones:

**Example 1** Factor de forma sección según Smalian:  $FF_{sm} = \frac{V}{Vol}$ Vol.cilind

Dónde: FFsm = factor de forma según Smalian; V =Volumen del árbol según Smalian; Vol. cilind. = Volumen del cilindro.

**•** Factor de forma según Newton:  $FF_{Ne} = \frac{V}{Vol_{C}}$ Vol. cilind

Dónde:  $FF_{Ne}$  = factor de forma según Newton; V = Volumen del árbol según Smalian; Vol. cilind. = Volumen del cilindro.

### **RESULTADOS**

#### **Determinación del volumen de la especie Juglans neotropica**

**Variables dasométricas:** Se registraron 76 árboles con un Dap igual o superior a 10 cm, cuya distribución en clases diamétricas se presenta en la tabla 1, donde se aprecia que el 50% de los árboles se encuentran entre los 15.1 y 25.0 cm; mientras que únicamente el 10.5% poseen diámetro igual a superior a los 35.1 cm.

| <b>Clase</b>             | Número         | Dap   | Altura de fuste |
|--------------------------|----------------|-------|-----------------|
|                          |                | (cm)  | (m)             |
| $10.0 - 15.0$            | 8              | 12.89 | 3.48            |
| 15.1-20.0                | 19             | 17.07 | 2.82            |
| $20.1 - 25.0$            | 19             | 21.96 | 2.91            |
| $25.1 - 30.0$            | 9              | 26.77 | 4.55            |
| $30.1 - 35.0$            | 13             | 31.95 | 3.46            |
| $35.1 - 40.0$            | $\overline{2}$ | 38.04 | 2.83            |
| $40.1 - 45.0$            | $\overline{2}$ | 41.70 | 3.82            |
| $50.1 - 55.0$            |                | 50.61 | 3.65            |
| 55.1-60.0                | $\overline{2}$ | 57.45 | 3.15            |
| $60.1 - 65.0$            |                | 61.75 |                 |
| Media                    |                | 24.84 | 3.28            |
| Desviación estándar      |                | 10.53 | 1.20            |
| Coeficiente de variación |                | 42.39 | 36.50           |
| Límite inferior          |                | 22.42 | 3.00            |
| Límite superior          |                | 27.26 | 3.55            |

**Tabla 1.** *Promedios de Dap y altura de fute en función de las clases diamétricas*

Triana Sánchez y Cruz Parra (2021) registraron en dos sedes de la Universidad Distrital Francisco José de Caldas, Bogotá - Colombia, únicamente siete árboles de Juglans neotropica con un Dap promedio de 23.08 cm. Por su parte, Cofré (2018) en el inventario forestal en el Campus Norte de la Universidad de Ciencias Aplicadas y Ambientales, Bogotá - Colombia, solamente registraron cuatro individuos, con un Dap promedio de 4.2 cm y una altura comercial de 1.20 m.

A su vez Farinango Solano (2020) en ocho avenidas de la ciudad de Ibarra registró 40 individuos de Juglans neotropica con un diámetro promedio de 26.6 cm de Dap. Así también Valverde Armijos, Carvajal Benavides, Valencia Valenzuela, Rosero Chamorro y Flores Ruiz, (2023) en la parroquia San Francisco de la misma ciudad, registraron 46 individuos de con un dap promedio de 25.73.

En el Campus Yuyucocha donde se realizó la presente investigación se registraron un mayor número de individuos; sin embargo, se obtuvo un valor similar de Dap con respecto al estudio de Triana Sánchez y Cruz Parra (2021); mientras en lo referente a Cofré (2018) los valores de Dap y altura son superiores; esto debido probablemente a que los cuatro individuos que registra el autor citado se encontraban en un estado juvenil de crecimiento. En lo que respecta a Farinango Solano (2020) y Valverde Armijos, et al (2023) se presenta un valor de diámetro similar al de la presente investigación ya que los individuos se encuentran en la misma ciudad; por ende, presentan un comportamiento de crecimiento similar.

**Volumen:** Se calcularon cuatro volúmenes que se presentan en la tabla 4.; sin embargo, el volumen del cilindro fue empleado únicamente de en la determinación de los factores de forma que se describirán posteriormente en el presente documento. En lo que respecta a los tres restantes volúmenes calculados, se evidencia que los determinados por las ecuaciones de Smalian y Newton son más cercanos al volumen del cilindro. En lo que respecta a los parámetros estadísticos se observa que todos los volúmenes determinaos presentan dispersión y alta heterogeneidad

| Clase diamétrica            | <b>Cilindro</b> | <b>Fuste</b> | <b>Smalian</b> | <b>Newton</b> |
|-----------------------------|-----------------|--------------|----------------|---------------|
| $10.0 - 15.0$               | 0.0485          | 0.0330       | 0.0479         | 0.0537        |
| 15.1-20.0                   | 0.0784          | 0.0456       | 0.0821         | 0.0946        |
| $20.1 - 25.0$               | 0.1289          | 0.0773       | 0.1176         | 0.1212        |
| $25.1 - 30.0$               | 0.2211          | 0.1758       | 0.2050         | 0.2048        |
| $30.1 - 35.0$               | 0.2706          | 0.1950       | 0.2452         | 0.2441        |
| 35.1-40.0                   | 0.3630          | 0.2236       | 0.2963         | 0.2778        |
| $40.1 - 45.0$               | 0.4473          | 0.3646       | 0.4251         | 0.4257        |
| 50.1-55.0                   | 0.6582          | 0.5140       | 0.6364         | 0.6377        |
| 55.1-60.0                   | 0.8220          | 0.5802       | 0.7797         | 0.7811        |
| $60.1 - 65.0$               | 0.5214          | 0.0000       | 0.4919         | 0.4919        |
| Media                       | 0.188           | 0.126        | 0.176          | 0.180         |
| Desviación estándar         | 0.162           | 0.126        | 0.152          | 0.151         |
| Coeficiente de<br>variación | 86.08           | 99.78        | 86.42          | 83.84         |
| Límite inferior             | 0.151           | 0.097        | 0.141          | 0.145         |
| Límite superior             | 0.225           | 0.155        | 0.210          | 0.214         |

**Tabla 2.** *Promedios de volumen en función de las clases diamétricas*

Palacios, Aguirre, Pucha, Mozha, Armijos, Feijoo, Jumbo, y Rojas, (2017) determinaron en su estudio en una plantación en Loja, mediante la aplicación de la ecuación de Smalian un volumen promedio de 0.68 m<sup>3</sup>, valor superior al registrado en la presente investigación, debido principalmente al tamaño de los árboles, ya que los autores evaluaron individuos de Juglans neotropica entre los 31 y 52 cm. en este sentido si se consideran únicamente las clases comprendidas entre 30.1 y 55.0 (que contienen el rango de los autores) se determina un volumen de 0.40 para las dos ecuaciones; valor inferior al mencionado por los autores citados, probablemente debido a que obtuvieron alturas de fuste mayores a los registrados en el Campus Yuyucocha

González-Arroyo (2022) en su estudio para la ordenación del recurso forestal con la finalidad de optimizar los beneficios ambientales en Cartago, Costa Rica, determinaron un volumen promedio de

0.35 m<sup>3</sup>, volumen superior al registrado en el Campus Yuyucocha, esto debido a que posee una altura comercial promedio de 11.68, mientras que la registrada en la presente investigación fue de 3.18; esta diferencia posiblemente a que en los individuos del Campus Yuyucocha se evidencia el ataque de Gretchena garai que como lo mencionan Toro Vanegas y Roldán Rojas (2018) es un lepidóptero barrenador que es el que más afecta el crecimiento de la especie; ya que como Ortega Montenegro (2012) registró en su estudio en promedio 20% de ataque de esta especie, lo que genera que los árboles se bifurquen y no se tenga un fuste alto.

# **Elaboración de ecuaciones volumétricas para construcción de tablas de volumen de** *Juglans neotropica* **Diels**

**Selección del modelo de mejor ajuste:** En la tabla 3 se presentan las ecuaciones para solo una variable, donde se destaca el modelo de Hohenadl – Krenn con el volumen de Smalian, que registró el mayor coeficiente de determinación  $(R^2)$  de 0.89, con la menor suma de cuadrados de los residuos (PRESS) de 0.205 y uno de los menores valores de cuadrado medio del error (CME) de 0.003, por lo que se puede afirmar que este es el mejor modelo de los ocho construidos.

| <b>Modelo</b>    | Vol.    | Ecuación                                                          | $\mathbb{R}^2$ | <b>PRESS</b> | <b>CME</b> |
|------------------|---------|-------------------------------------------------------------------|----------------|--------------|------------|
| Hohenadl         | Smalian | $V = -0.093 + 0.008Dap + 0.00009Dap^2$                            | 0.89           | 0.205        | 0.003      |
| $-Krenn$         | Newton  | $V = -0.082 + 0.007$ Dap + 0.0001Dap <sup>2</sup>                 | 0.87           | 0.230        | 0.003      |
| Husch            | Smalian | $lnV = -8.531 + 4.696 logDap$                                     | 0.87           | 6.567        | 0.089      |
|                  | Newton  | $lnV = -8.361 + 4.581 logDap$                                     | 0.84           | 8.010        | 0.108      |
| Kopezky-         | Smalian | $V = 0.018 + 0.003Dap^2$                                          | 0.87           | 0.232        | 0.003      |
| Gehrhardt Newton |         | $V = 0.021 + 0.0002Dap^2$                                         | 0.86           | 0.254        | 0.003      |
| <b>Brenac</b>    | Smalian | $logV = -3.405 + 1.876 logDap - 1.662 \left(\frac{1}{Dap}\right)$ | 0.87           | 1.235        | 0.017      |
|                  | Newton  | $logV = -3.479 + 1.907 logDap - 0.845 \left(\frac{1}{Dap}\right)$ |                | $0.84$ 1.510 | 0.021      |

**Tabla 3.** *Ecuaciones para modelos con una sola variable*

En cuanto a los modelos para dos variables que se presentan en la tabla 4, donde se observa que los valores del coeficiente de determinación  $(R^2)$  son superiores a los registrados en los modelos con una sola variable; en este sentido se destaca el Stoate con los valores de volumen de la ecuación de Smalian

que presentó el mayor coeficiente de determinación  $(R^2)$  de 0.96, con la menor suma de cuadrados de los residuos (PRESS) de 0.11 y uno de los menores valores de cuadrado medio del error (CME) de 0.001, por lo que se puede afirmar que este es el mejor modelo de los ocho elaborados con dos variables y el mejor de la totalidad de los 16 modelos.

| <b>Modelo</b> | Según   | Ecuación                                                                                           | $\mathbb{R}^2$ | <b>PRESS</b> | <b>CME</b> |
|---------------|---------|----------------------------------------------------------------------------------------------------|----------------|--------------|------------|
|               |         |                                                                                                    |                |              |            |
| Spurr         | Smalian | $V = 0.07 + 0.00021Dap^2H$                                                                         | 0.87           | 0.23         | 0.003      |
| combinada     | Newton  | $V = 0.02 + 0.0002Dap^2H$                                                                          | 0.86           | 0.25         | 0.003      |
| Stoate        | Smalian | $V = -0.01 + 0.00016Dap^2 +$<br>$0.000024Dap^2H + 0.0042H$                                         | 0.96           | 0.06         | 0.001      |
|               | Newton  | $V = -0.04 - 0.00009Dap^2 + 0.0001Dap^2H$<br>$+0.02H$                                              | 0.94           | 0.11         | 0.001      |
| Meyer         | Smalian | $V = -0.09 + 0.01Dap - 0.0027Dap^2 +$<br>$0.0015$ DapH + $0.0027$ Dap <sup>2</sup> H - $0.02$ H    | 0.94           | 0.11         | 0.001      |
|               | Newton  | $V = -0.05 + 0.004Dap - 0.0004Dap^{2} +$<br>$0.0018$ DapH + $0.0005$ Dap <sup>2</sup> H - $0.03$ H | 0.92           | 0.13         | 0.001      |
| Schumacher-   | Smalian | $logV = -3.9 + 2.03 logDap + 0.42 logH$                                                            | 0.91           | 0.89         | 0.010      |
| Hall          | Newton  | $logV = -3.81 + 1.98logDap + 0.38logH$                                                             | 0.87           | 1.21         | 0.020      |

**Tabla 4.** *Ecuaciones para modelos con dos variables*

Se debe recalcar que de los dos modelos seleccionados como los mejores fueron generados al emplear los valores de volúmenes calculados con la ecuación de Smalian.

Palacios, et al. (2017) construyeron una ecuación para la estimación del volumen de *Juglans neotropica* en base al modelo de regresión lineal simple empleando una sola variable, el Dap, siendo el modelo teórico V=  $a + bX$ ; con la ecuación resultante: V= -0.36 + 0.03X, con un valor de CME de 0.0043, PRESS de 0.36 y un  $R^2$  de 0.82, valores relativamente similares a los registrados en los 16 modelos elaborados; sin embargo éstos parámetros son mejores en los dos modelos seleccionados en el presente estudio. Cabe mencionar que los autores citados, además de los parámetros indicados, no mencionan ningún proceso de validación.

Maggio (2014) menciona que para estimar el volumen de *Juglans australis* se deben emplear las siguientes ecuaciones que utilizan dos variables: ln V = a + b (ln Dap)<sup>2</sup> + c ln (Dap<sup>2</sup> H) y ln V = a + b ln (Dap<sup>2</sup> H) + c (H/Dap); la primera ecuación con un valor de  $R^2$  de 0.929 y la segunda de 0.955. Es preciso mencionar que, en el presente estudio, para *Juglans neotropica,* las ecuaciones que presentaron transformaciones logarítmicas no obtuvieron buenos resultados.

**Validación de la mejor ecuación:** Mediante la prueba de sesgo BIAS, que se presenta en la figura 1., se observa que para el modelo Hohenadl – Krenn la mayoría de las sobrestimación o subestimación del volumen se encuentran entre el -0.03 y 0.03 m<sup>3</sup>, cabe mencionar que el volumen predicho total fue de 13.00 con un sesgo total de 0.30 equivalente al 2.3%; es decir que con la ecuación resultante se realizan mínimas sobrestimaciones de volumen.

En lo que respecta al modelo de Stoate la mayoría de las sobrestimación o subestimación del volumen se encuentran entre el -0.05 y 0.05 m<sup>3</sup>, se debe recalcar que el volumen predicho total fue de 13.28, con un sesgo total de 0.58 equivalente al 4.4%; es decir que con la ecuación resultante se realizan bajas sobrestimaciones de volumen.

**Figura 1.**Prueba de sesgo BIAS de las estimaciones

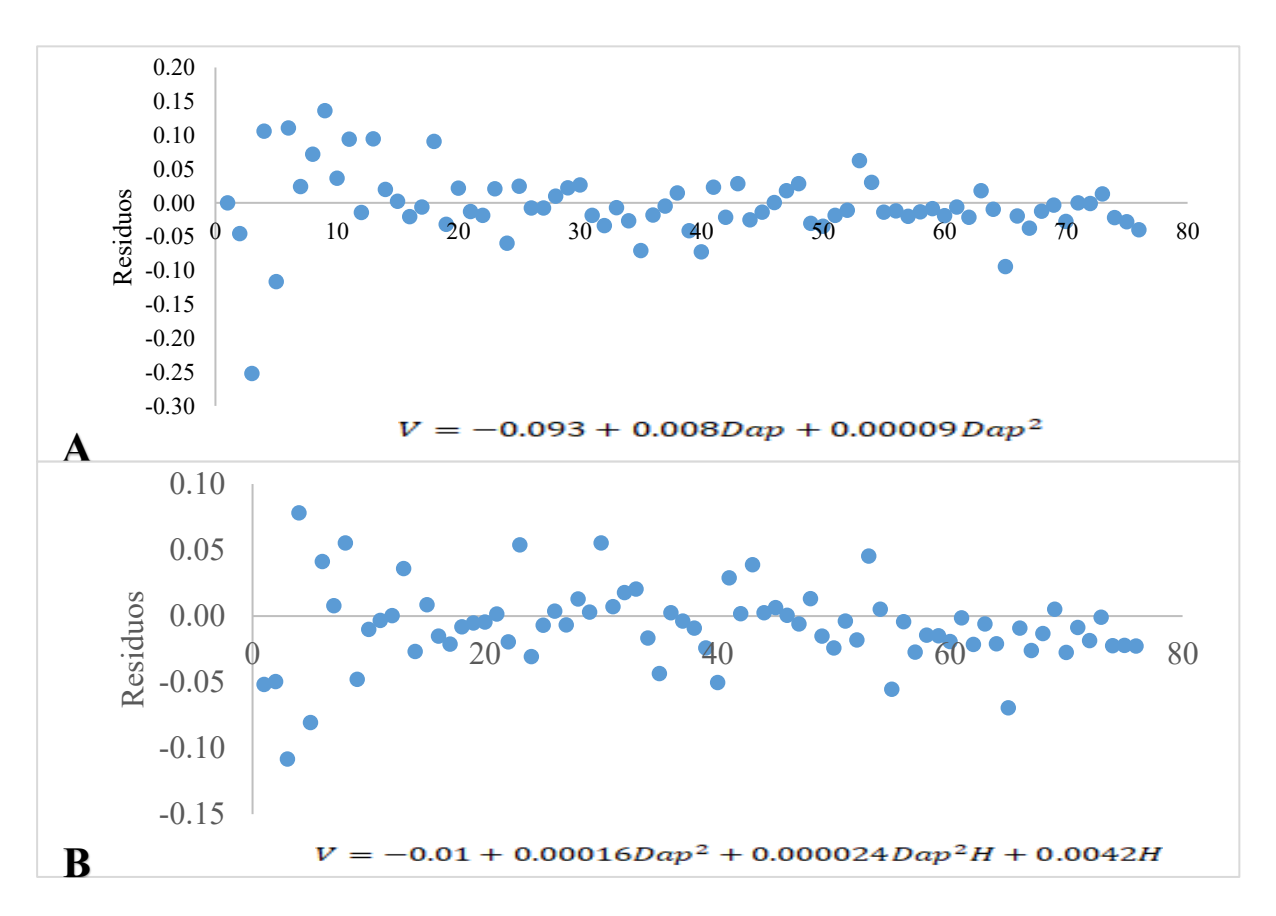

A: Valores predichos obtenidos por la ecuación del modelo Hohenadl – Krenn. B: Valores predichos obtenidos por la ecuación del modelo Stoate

**Comparación de observaciones reales versus las estimaciones de los mejores modelos:** Por medio de los gráficos presentados en la figura 2, se representó la variabilidad entre los volúmenes observados y los predichos, donde se evidencia que para los dos modelos un comportamiento similar, donde entre menores son los volúmenes mayor similitud existen entre el volumen observado y los predichos; sin embargo, se debe mencionar que en los valores mediante la aplicación del modelo de Hohenadl – Krenn (A) existe un mayor traslape entre los volúmenes comparados.

**Figura 2.** Comparación de observaciones reales versus las estimaciones de volumen

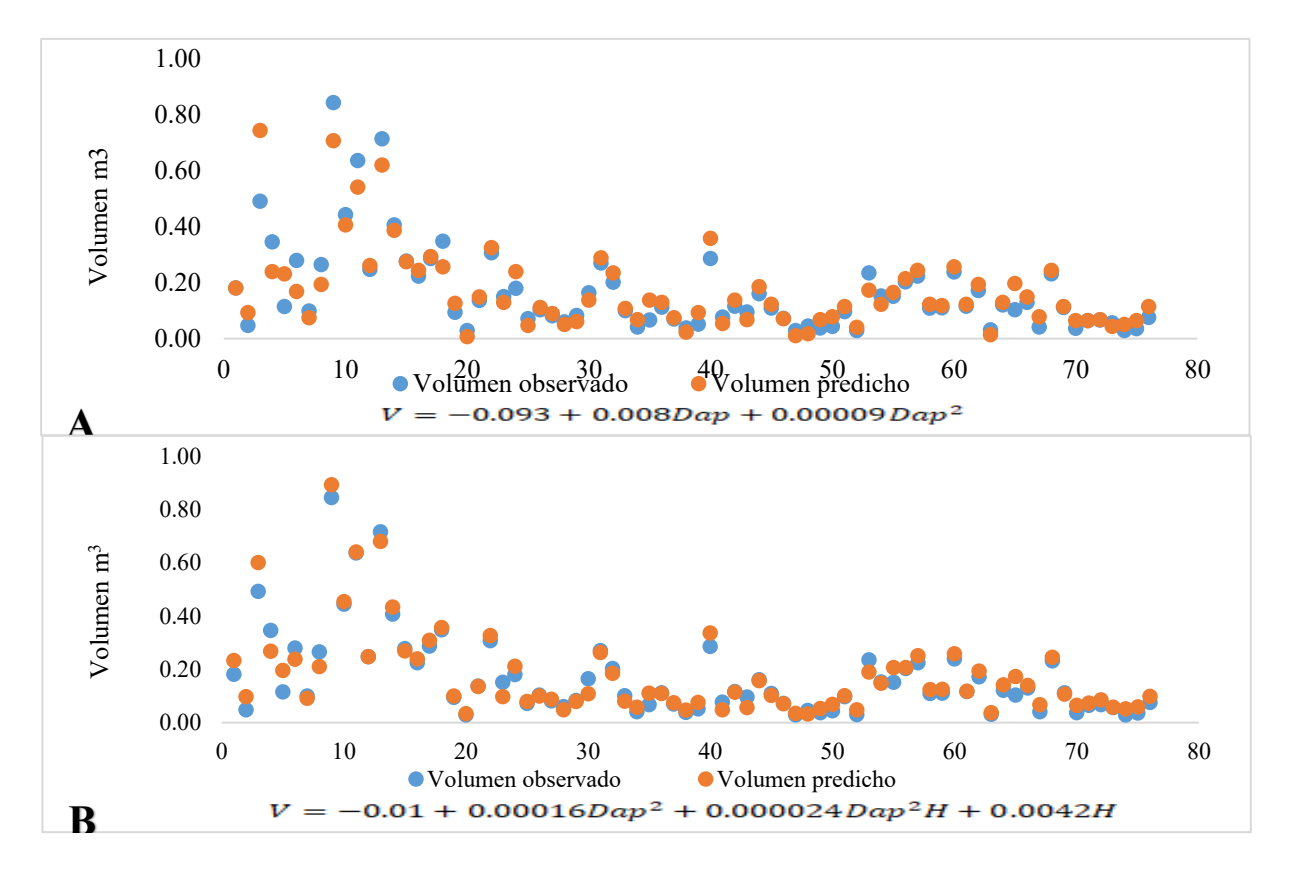

A: Valores predichos obtenidos por la ecuación del modelo Hohenadl – Krenn. B: Valores predichos obtenidos por la ecuación del modelo Stoate

**Despliegue de tablas de volumen:** Se elaboraron dos tablas de volúmenes una para cada uno de los modelos seleccionados, en la tabla 5. Se presentan los resultados para los volúmenes obtenidos mediante la aplicación de la ecuación del modelo Hohenadl – Krenn:  $V = -0.093 + 0.008Dap + 0.00009Dap^2$ .

## **Tabla 5**

| Dap (cm) | Volumen $(m^3)$ | $Dap$ (cm) | Volumen $(m^3)$ |
|----------|-----------------|------------|-----------------|
| 10       | 0.004           | 40         | 0.371           |
| 15       | 0.047           | 45         | 0.449           |
| 20       | 0.103           | 50         | 0.532           |
| 25       | 0.163           | 55         | 0.619           |
| 30       | 0.228           | 60         | 0.711           |
| 35       | 0.297           | 65         | 0.807           |

*Tabla de volumen con la ecuación del modelo Hohenadl – Krenn (una sola variable)*

Así también se elaboró la tabla volumétrica de doble entrada que se observa en la tabla 9, mediante la aplicación de la ecuación  $V = -0.01 + 0.00016Dap^2 + 0.000024Dap^2H + 0.0042H$ , obtenida mediante el modelo de Stoate; en este caso se elaboró entre los 10 y 65 cm de Dap y entre los dos a siete metros de altura. Cabe mencionar que los valores faltantes, se los eliminó debido a que éstos eran negativos.

Palacios, et al. (2017) construyeron una tabla volumétrica con la ecuación mencionada con antelación, lo hicieron para los 25 árboles evaluados comprendidos entre los 31 y 52 cm de dap donde obtuvieron un volumen promedio de 0.752 valor 10% superior al volumen calculado en su investigación de 0.679 m<sup>3</sup>; así también es superior al volumen promedio para el mismo rango de Dap en las tablas construidas en el presente estudio de 0.398 y 0.451 para las ecuaciones con una y dos variables respectivamente.

### **Tabla 6**

*Tabla de volumen con la ecuación del modelo Stoate (dos variables)*

| Dap  | Altura (m) |       |       |       |       |       |
|------|------------|-------|-------|-------|-------|-------|
| (cm) | 2.00       | 3.00  | 4.00  | 5.00  | 6.00  | 7.00  |
| 10   |            |       | 0.002 | 0.009 | 0.016 | 0.022 |
| 15   | 0.015      | 0.025 | 0.034 | 0.044 | 0.054 | 0.063 |
| 20   | 0.052      | 0.065 | 0.079 | 0.093 | 0.107 | 0.121 |
| 25   | 0.098      | 0.118 | 0.137 | 0.156 | 0.175 | 0.194 |
| 30   | 0.156      | 0.181 | 0.207 | 0.233 | 0.259 | 0.285 |
| 35   | 0.223      | 0.257 | 0.290 | 0.324 | 0.358 | 0.391 |
| 40   | 0.301      | 0.344 | 0.386 | 0.429 | 0.472 | 0.514 |
| 45   | 0.390      | 0.442 | 0.495 | 0.548 | 0.601 | 0.654 |
| 50   | 0.488      | 0.553 | 0.617 | 0.681 | 0.745 | 0.809 |
| 55   | 0.598      | 0.674 | 0.751 | 0.828 | 0.905 | 0.982 |
| 60   | 0.717      | 0.808 | 0.898 | 0.989 | 1.080 | 1.170 |
| 65   | 0.847      | 0.953 | 1.058 | 1.164 | 1.270 | 1.375 |

Esta diferencia se puede deber a que, por una parte, los autores citados indican un mayor volumen que el presente estudio, así también a que, a que Palacios, et al. (2017) no realizaron el proceso de validación; por ende, los volúmenes de *Juglans neotropica* obtenidos mediante estimación con la ecuación V= - 0,36 + 0,03X, tienden presentar sesgos de sobreestimación del 10% en promedio.

#### **Determinar un factor de forma aplicable para** *Juglans neotropica*

En cuanto al factor de forma, cuyos resultados se presentan en la tabla 7, se observa en las clases diamétricas entre 30.1 y 40.0 cm los factores determinados mediante la ecuación de Smalian es superior a la de Newton, mientras que solamente en la última clase diamétrica los factores de forma son similares; es decir que se evidenció una mayor aproximación al volumen del cilindro mediante el empleo de la ecuación de Newton.

#### **Tabla 7**

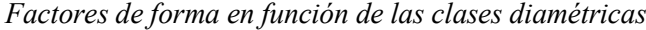

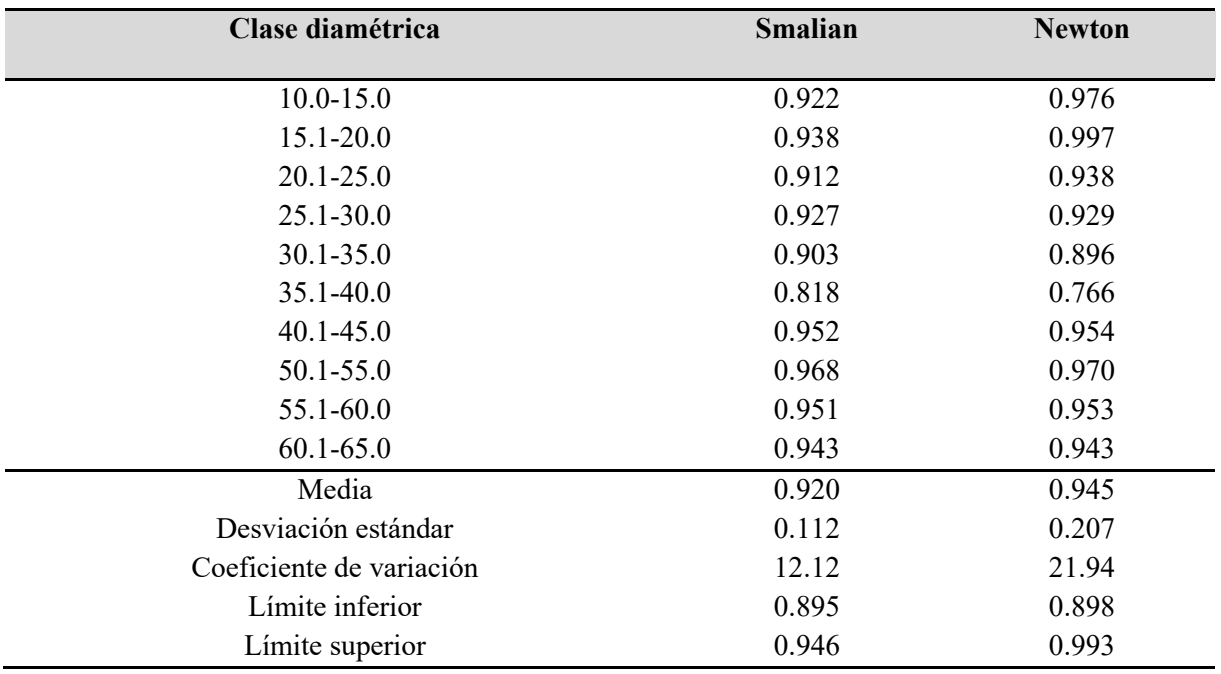

De la comparación de los volúmenes calculados con los factores de forma, se evidencia que se obtuvieron mayores volúmenes con las ecuaciones de Smalian y Newton ya que, como se mencionó con anterioridad, son más cercanos al volumen del cilindro.

### **Tabla 8**

| Parámetro       | <b>Fuste</b> | <b>Smalian</b> | <b>Newton</b> |
|-----------------|--------------|----------------|---------------|
| Factor de forma | 0.700        | 0.920          | 0.945         |
| Suma            | 9.568        | 12.575         | 12.917        |
| Media           | 0.126        | 0.165          | 0.170         |

*Comparación de los volúmenes calculados según tres factores de forma*

Palacios, et al. (2017) calcularon un factor de forma para *Juglans neotropica* de 0. 86 (0.93 – 0.76), este factor es inferior al determinado en la presente investigación; una de las razanes de esta discrepancia se puede deber a que, los autores citados, evaluaron 25 árboles cuyo Dap era superior a 30 cm; mientras que en el presente estudio se consideran desde los 10 cm.

Ojeda (1983) determinaron para seis familias: Lauraceae, Lecythidaceae, Leguminosae (Fabaceae) Myristicaceae y Sapotaceae, factores de forma entre 0.531 y 0.714, siendo el mayor para la familia Fabaceae.

Por su parte, Dávila Molina (2017) en Colombia, determinó para seis especies de bosques andinos: *Crysochlamis colombiana*, *Guarea kunthian, Hyeronima macrocarpa, Myrcianthes leucoxyla, Nectandra reticulta y Quercus humboldtii* factores de forma promedios entre 0.642 y 0.729; siendo en el mayor factor el que correspondiente a la especie *Hyeronima macrocarpa.*

Los factores determinados por los autores son menores a los registradas en la presente investigación, probablemente debido a que corresponde a diferentes especies de clases diamétricas entre 25 y 105 cm, en lo concerniente a Ojeda (1983), mientras que Dávila Molina (2017) los árboles fueron de entre 10 y 80 cm de Dap; cabe mencionar que en las dos investigaciones mencionadas las alturas de los árboles fueron mayores que los registrados en el presente estudio, por lo que existe un mayor ahusamiento, es decir que los perfiles de los árboles siguen formas simples, como conos neiloides o paraboloides, tal como lo mencionan Riaño Melo y Lizarazo (2017).

## **CONCLUSIONES**

- Se elaboraron 16 ecuaciones volumétricas con los resultados obtenidos mediante los modelos de Smalian y Newton, sin embargo, para construcción de tablas de volumen de *Juglans neotropica*, se emplearon únicamente las ecuaciones elaboradas con la ecuación de Smalian, debido a que presentaron mejores parámetros de selección con los modelos de Hohenadl – Krenn y Stoate.
- Se determinaron factores de forma con las ecuaciones de Smalian y Newton, no obstante, el factor que presentó la menor dispersión y mayor homogeneidad de los volúmenes calculados fue la de Smalian.

## **RECOMENDACIONES**

- Emplear las ecuaciones volumétricas para Juglans neotropica, con base a los modelos de Hohenadl – Krenn y Stoate, obtenido con los volúmenes de Smalian.
- Para el cálculo de volúmenes de *J. neotrópica* se recomienda emplear el factor de forma obtenido en la presente investigación, mediante la aplicación de la ecuación de Smalian.
- Realizar investigaciones en otras poblaciones de *J. neotropica* con la metodología adaptada en la presente investigación en árboles en pie y el empleo de la ecuación de Smalian que es la que mejores resultados presentó.

# **REFERENCIAS BIBLIOGRÁFICAS**

Aldana, E., & Lores, Y. (2021). Factor y cociente de forma preliminar de Brachystegia floribunda Benth. *Revista Cubana de Ciencias Forestales*, 9(1), 124-139. Epub 08 de abril de 2021. de http://scielo.sld.cu/scielo.php?script=sci\_arttext&pid=S2310-

34692021000100124&lng=es&tlng=es.

- Cofré, D. (2018). *Diagnóstico Forestal Campus Norte-Calle 222 Universidad de Ciencias Aplicadas y Ambientales UDCA*. [Archivo pdf] https://udca.edu.co/wpcontent/uploads/2019/03/Diagn%C3%B3stico-forestal\_Word\_MMP-5c8a6384091c6.pdf
- Dávila Molina, D. (2017). Estimación de volumen y forma para fustes de árbol de seis especies tropicales de bosque Andino de Colombia [Tesis de maestría, Universidad Michoacana de San Nicolás de de Hidalgo].

[http://bibliotecavirtual.dgb.umich.mx:8083/xmlui/bitstream/handle/DGB\\_UMICH/219/FITEC](http://bibliotecavirtual.dgb.umich.mx:8083/xmlui/bitstream/handle/DGB_UMICH/219/FITECMA-M-2017-1771.pdf?sequence=1&isAllowed=y) [MA-M-2017-1771.pdf?sequence=1&isAllowed=y](http://bibliotecavirtual.dgb.umich.mx:8083/xmlui/bitstream/handle/DGB_UMICH/219/FITECMA-M-2017-1771.pdf?sequence=1&isAllowed=y)

- Enríquez, H. (2015). *Propagación vegetativa de Quishaur (Buddleja incana) y aliso (Alnus acuminata) Empleando tres enraízadores en la Granja Experimental Yuyucocha, de la Universidad Técnica del Norte* [Tesis de pregrado, Universidad Técnica del Norte]. Recuperado de <http://repositorio.utn.edu.ec/handle/123456789/4321>
- Enríquez, Cuatín, C. A. (2020). Estado actual del arbolado urbano y periurbano en el cantón Espejo, provincia del Carchi. Universidad Técnica del Norte. Ibarra-Ecuador. (Bachelor's thesis). [http://repositorio.utn.edu.ec/bitstream/123456789/10381/2/03%20FOR%20305%20TRABAJ](http://repositorio.utn.edu.ec/bitstream/123456789/10381/2/03%20FOR%20305%20TRABAJO%20GRADO.pdf) [O%20GRADO.pdf](http://repositorio.utn.edu.ec/bitstream/123456789/10381/2/03%20FOR%20305%20TRABAJO%20GRADO.pdf)
- Enríquez Santana, I. F. J. A., Carvajal Benavides, M. J. G., Yépez Duque, M. E. S., Valencia Valenzuela, M. X. G., & Flores Ruiz, M. J. A. (2023). Evaluación de la capacidad de carga turística, como base del manejo sostenible para el campus Yuyucocha de la universidad técnica del norte. Ciencia Latina Revista Científica Multidisciplinar, 7(1), 4066-4089. [https://doi.org/10.37811/cl\\_rcm.v7i1.4740](https://doi.org/10.37811/cl_rcm.v7i1.4740)
- Farinango, Carlosama, J. N. (2020). Estimación de la captura de carbono del arbolado urbano en la Cabecera cantonal de Otavalo, provincia de Imbabura. Universidad Técnica del Norte. Ibarra-Ecuador. (Bachelor's thesis).

### <http://repositorio.utn.edu.ec/bitstream/123456789/10395/2/03%20FOR%20307%20TESIS.pdf>

- Farinango, Solano, J. P. (2020). Determinación de la relación de emisión y captura de carbono en el arbolado de las avenidas de cuatro parroquias urbanas del cantón Ibarra. Universidad Técnica del Norte. Ibarra-Ecuador. (Bachelor's thesis). [http://repositorio.utn.edu.ec/bitstream/123456789/10714/2/03%20FOR%20315%20TRABAJ](http://repositorio.utn.edu.ec/bitstream/123456789/10714/2/03%20FOR%20315%20TRABAJO%20GRADO.pdf) [O%20GRADO.pdf](http://repositorio.utn.edu.ec/bitstream/123456789/10714/2/03%20FOR%20315%20TRABAJO%20GRADO.pdf)
- González-Arroyo, S. (2022). Ordenación del recurso forestal para optimizar los beneficios ambientales, sociales y económicos de la Ciudad de los Niños, Cartago, Costa Rica. [Tesis de pregrado, Instituto Tecnológico de Costa Rica]. https://doi.org/https://hdl.handle.net/2238/13959

Guamanzara, J. (2020). *Construcción de tablas volumétricas y factor de forma para Alnus nepalensis D. Don en la zona de Intag, noroccidente del Ecuador* [Tesis de pregrado, Universidad Técnica del Norte]. Obtenido de http://repositorio.utn.edu.ec/handle/123456789/10723

- Hernández-Ramos, J., Hernández-Ramos, A., García-Cuevas, X., Tamarit-Urias, J. C., Martínez-Ángel, L., & García-Magaña, J. (2018). Ecuaciones de volumen total y de razón para estimar el volumen comercial de *Swietenia macrophylla* King. *Colombia forestal*, 21(1), 34-46. <https://doi.org/10.14483/2256201x.11965>
- Imaña, J. (2011). Slides de Acompañamiento de la Cátedra Dendrometría. Brasilia. Departamento de Engenharia Florestal.
- Jaramillo, J. (2021). Determinación del factor de forma en *Cedrelinga cateniformis* D. Duke (Chuncho), y *Ceiba pentandra* (L.) Gaerth (Ceibo), para el aprovechamiento forestal sustentable en la provincia de Sucumbíos [Tesis de maestría, Universidad Técnica del Norte]. Obtenido de http://repositorio.utn.edu.ec/handle/123456789/11490
- Jiménez, J., Aguirre, O., Treviño, E., & Domínguez, A. (1998). Desarrollo de un sistema matemático para la elaboración de tarifas volumétricas en especies arbóreas. *Madera y Bosques,* 4(2), 67-77. https://www.redalyc.org/pdf/617/61740206.pdf
- Maggio, A. D. (2014). *Recopilación de ecuaciones de volumen de especies forestales en la República Argentina* [Doctoral dissertation, Universidad Nacional de La Plata]. http://sedici.unlp.edu.ar/bitstream/handle/10915/54803/Documento\_completo.pdf-PDFA.pdf?sequence=3&isAllowed=y
- Mundo, I., Rovida-Kojima, E., & Aschero, V. (2019). Ajuste de modelos de volumen de fuste para Populus x canadensis 'Conti 12' y 'Guardi' en plantaciones irrigadas de Mendoza, Argentina. *Bosque* (Valdivia), 40(2), 217-226. https://dx.doi.org/10.4067/S0717-92002019000200217
- Ojeda, W. (1983). Factor de forma preliminar para seis familias de especies forestales tropicales. *Revista Forestal del Perú*. Volúmen 11 - N° 1-2 - 1982-1983 http://190.119.243.85/Articulos\_RFP/Vol11\_no1-2\_82-83\_(15)/vol11\_art9.pdf
- Ortega Montenegro, H. (2012). *Estudio del ataque de Gretchena garai Miller en Nogal (Juglans neotropica Diels) en plantación sola y asociada con cuatro especies forestales en dos sitios*

[Tesis de pregrado, Universidad Técnica del Norte]. http://repositorio.utn.edu.ec/handle/123456789/806

- Palacios, B., Aguirre, Z., Pucha, D., Mozha, J., Armijos, C., Feijoo, C., Jumbo, J. & Rojas, A. (2017). Factor de forma y productividad de una plantación de Juglans neotropica Diels, establecida en los predios de la Universidad Nacional de Loja. *In Memorias I Congreso Internacional de Bosques y Agroforestería*; ESPOCH: Riobamba, Ecuador. https://www.researchgate.net/publication/344072935
- Peña, D., Rocano, M., Salazar, J., & Torres, C. (2014). Inducción de la brotación in vitro de microplántulas de Nogal (Juglans neotropica) tratadas con Thidiazuron (TDZ) y 6- Bencilaminnopurina (BAP). *Maskana*, *5*(2), 81–85. Obtenido de https://doi.org/10.18537/mskn.05.02.07
- Perales, E. (2002). Juglans neotropica. *Tropical Tree Seed Manual*, 528–529. Obtenido de: https://www.google.com/url?sa=t&rct=j&q=&esrc=s&source=web&cd=&cad=rja&uact=8&v ed=2ahUKEwiE6OaNxpb1AhUhTTABHc7tBg8QFnoECA0QAQ&url=https%3A%2F%2Fre vistas.lamolina.edu.pe%2Findex.php%2Fxiu%2Farticle%2Fdownload%2F654%2F638&usg= AOvVaw1KxlXiZ5XdklQeBFnWrHMD
- Palacios, B., Aguirre, Z., Pucha, D., Mozha, J., Armijos, C., Feijoo, C., Jumbo, J. & Rojas, A. (2017). Factor de forma y productividad de una plantación de Juglans neotropica Diels, establecida en los predios de la Universidad Nacional de Loja. *In Memorias I Congreso Internacional de Bosques y Agroforestería*; ESPOCH: Riobamba, Ecuador. https://www.researchgate.net/publication/344072935
- Peña, D., Rocano, M., Salazar, J., & Torres, C. (2014). Inducción de la brotación in vitro de microplántulas de Nogal (Juglans neotropica) tratadas con Thidiazuron (TDZ) y 6- Bencilaminnopurina (BAP). *Maskana*, *5*(2), 81–85. Obtenido de https://doi.org/10.18537/mskn.05.02.07
- Perales, E. (2002). Juglans neotropica. *Tropical Tree Seed Manual*, 528–529. Obtenido de: https://www.google.com/url?sa=t&rct=j&q=&esrc=s&source=web&cd=&cad=rja&uact=8&v ed=2ahUKEwiE6OaNxpb1AhUhTTABHc7tBg8QFnoECA0QAQ&url=https%3A%2F%2Fre

vistas.lamolina.edu.pe%2Findex.php%2Fxiu%2Farticle%2Fdownload%2F654%2F638&usg= AOvVaw1KxlXiZ5XdklQeBFnWrHMD

- Quiroz, Tello, J. D. (2020). Gestión del arbolado urbano en el cantón Urcuquí, provincia de Imbabura. Universidad Técnica del Norte. Ibarra-Ecuador. (Bachelor's thesis). [http://repositorio.utn.edu.ec/bitstream/123456789/10571/2/03%20FOR%20312%20TRABAJ](http://repositorio.utn.edu.ec/bitstream/123456789/10571/2/03%20FOR%20312%20TRABAJO%20GRADO.pdf) [O%20GRADO.pdf](http://repositorio.utn.edu.ec/bitstream/123456789/10571/2/03%20FOR%20312%20TRABAJO%20GRADO.pdf)
- Tito, Chulde, J. A. (2019). Plan de silvicultura urbana y periurbana en el cantón Antonio Ante, provincia de Imbabura. Universidad Técnica del Norte. Ibarra-Ecuador. (Bachelor's thesis). [http://repositorio.utn.edu.ec/bitstream/123456789/8915/1/03%20FOR%20282%20TRABAJO](http://repositorio.utn.edu.ec/bitstream/123456789/8915/1/03%20FOR%20282%20TRABAJO%20DE%20GRADO.pdf) [%20DE%20GRADO.pdf](http://repositorio.utn.edu.ec/bitstream/123456789/8915/1/03%20FOR%20282%20TRABAJO%20DE%20GRADO.pdf)
- Toro Vanegas, E. y Roldán Rojas, I. (2018). Estado del arte, propagación y conservación de Juglans neotropica Diels., en zonas andinas. *Madera y bosques,* 24(1). https://doi.org/10.21829/myb.2018.2411560
- Valverde Armijos, I. F. D. I., Carvajal Benavides, M. J. G., Valencia Valenzuela, M. X. G., Rosero Chamorro, M. E. G., & Flores Ruiz, M. J. A. (2023). Rol de *juglans neotropica* diels en la silvicultura urbana en la parroquia San Francisco del cantón Ibarra, provincia Imbabura. Ciencia Latina Revista Científica Multidisciplinar, 7(1), 2993-3017. [https://doi.org/10.37811/cl\\_rcm.v7i1.4637](https://doi.org/10.37811/cl_rcm.v7i1.4637)
- Vélez, N. (2017). *Efecto de retenedores de agua en la producción de lechuga (Lactuca sativa L.) variedad crespa salad en la granja experimental Yuyucocha Provincia de Imbabura* [Tesis de pregrado, Universidad Técnica del Norte]. http://repositorio.utn.edu.ec/handle/123456789/6884
- Villacis. F. (2013). *Evaluación de tres tipos de sustratos y tres métodos de escarificación en la germinación de la semilla de nogal (Juglans neotrópica) a nivel de vivero*. Obtenido de: https://dspace.unl.edu.ec/jspui/bitstream/123456789/13931/1/tesis%20ultima.pdf.